# Why Beamer? A beginning example

Mary Elizabeth Balof <sup>1</sup> Daniel Balof <sup>2</sup>

<sup>1</sup>Assumption School Walla Walla, WA

<sup>2</sup>Miss Betty's PreSchool Walla Walla, WA

Math 497-Senior Seminar January 20, 2012

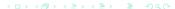

### **Outline**

- Beginnings and Nomenclature
  - The History
  - European Language
- The Beamer Document Class
  - An Ordinary TeX Document
  - Inclusion of different file types
  - Overlays
  - Transitions
- Presenting the Mathematics

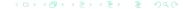

# The Origins of Beamer

Beamer was created by Till Tantau for his Ph. D. thesis presentation in 2003.

## The nomenclature

Beamer is the generic European word for overhead projector.

Est-ce qu'il y a un Beamer?

Hebt u een Beamer?

Egy Beamer nekked van?

# Why We Love TeX

Beamer handles mathematical expressions exactly as LaTEX does.

- Which of the following vector fields  $\mathbf{F}$ . are conservative? For those that are, find a function f(x, y) such that  $\mathbf{F} = \nabla \mathbf{f}$ .

  - **F** $= \langle 2\cos x, 2y\cos x \rangle$

# Including .eps files

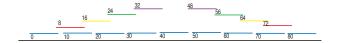

# Including .jpg files

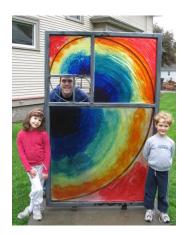

# Including .pdf files

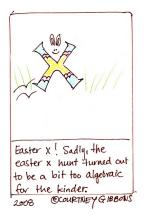

- Why was 6 afraid of 7?
- Because 7 knocked over a liquor store in LA.
- Also, 7 was a cannibal.

- Why was 6 afraid of 7?
- Because 7 knocked over a liquor store in LA.
- Also, 7 was a cannibal.

- Why was 6 afraid of 7?
- Because 7 knocked over a liquor store in LA.
- Also, 7 was a cannibal.

- Why was 6 afraid of 7?
- Because 7 knocked over a liquor store in LA.
- Also, 7 was a cannibal.

- Vector Addition: a + b
- Scalar Multiplication:  $\lambda \cdot \mathbf{a}$
- Dot Product: a ⊙ b
- Cross Product: a × b

- Vector Addition: a + b
- Scalar Multiplication: λ · a
- Dot Product: a ⊙ b
- Cross Product: a × b

- Vector Addition: a + b
- Scalar Multiplication: λ · a
- Dot Product: a ⊙ b
- Cross Product: a × b

- Vector Addition: a + b
- Scalar Multiplication: λ · a
- Dot Product: a ⊙ b
- Cross Product: a × b

An Ordinary TeX Documer File Types Overlays Transitions

### The Curtain Rises

You can include fancy transitions a la *Powerpoint* Whether Horizontal

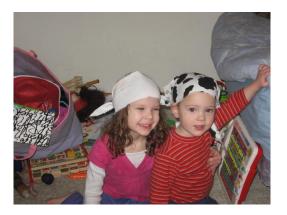

### The Curtain Also Rises

#### or Vertical

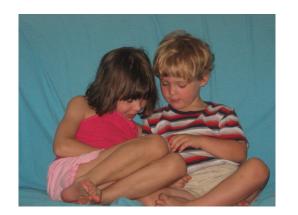

an Ordinary TeX Documen iile Types Overlays

# The Curtain Dissipates

### or Squarely

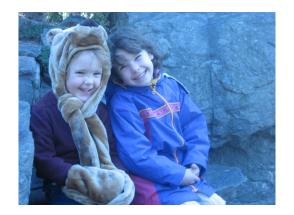

# A Theorem on Prime Numbers

#### Theorem

There exist infintely many primes.

#### Proof.

Assume that there are only finitely many primes,  $p_1 \dots p_k$ . Consider  $n = \prod_{i=1}^k p_i + 1$ . Since  $\gcd(n, p_i) = 1$  for all i, it follows that n is divisible by a prime other than those from the finite set.

# A Theorem on Prime Numbers

#### Theorem

There exist infintely many primes.

#### Proof.

Assume that there are only finitely many primes,  $p_1 ldots p_k$ . Consider  $n = \prod_{i=1}^k p_i + 1$ . Since  $\gcd(n, p_i) = 1$  for all i, it follows that n is divisible by a prime other than those from the finite set.

# Columns and Boxes

### The Calculi

Limits Area

Derivatives Volumes

Graphing Integrals

Optimization Series and Sequences

# Making the document your own

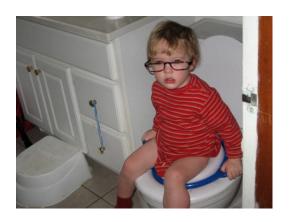

Figuring It out

### For more...

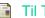

Til Tantau

The Beamer class

Manual for version 3.0.6

Avaliable on the Math 236 Website

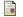

Peter Smith

LaTEX for Logicians

Available on the Math 236 Website

Or at

http://www.phil.cam.ac.uk/teaching\_staff/Smith/LaTeX/